## CSc 453

## Compilers and Systems Software

2 : Teensy Simple I

# Department of Computer Science University of Arizona

Copyright © 2009 Christian Collberg

# Introduction

K ロ ▶ ( d ) | K 글 ) | K 글 ) | [ 글 | 10 Q Q |

- To understand the overall organization of a modern compiler, we will design a minimal language, Teensy, and a compiler for this language, SIMPLE.
- $\bullet$  Get the source from the file  $\frac{1}{2}$  from the class website. Then unzip Simple1.zip; cd PROGRAMS; make; make test.

**KORK ERKER ER AGA** 

• Here's a simple TEENSY program:

 $\overline{a}$ BEGIN  $x = 5$ ;  $y = 99$ ;  $z = y + x + 9$ ; PRINT z; END  $\overline{\phantom{a}}$   $\overline{\phantom{a}}$   $\overline{\$ 

- program  $\rightarrow$  'BEGIN' stats 'END'
	- stats  $\rightarrow$  stat stats  $\epsilon$ 
		- stat  $\rightarrow$  ident '=' expr';'
			- | 'PRINT' expr ';'
	- $\text{expr} \rightarrow \text{expr}$  '+' expr | ident | int
	- $ident \rightarrow$  LETTER idp
		- $\mathsf{idp} \rightarrow \mathsf{LETTER} \mathsf{idp} | \mathsf{DIGIT} \mathsf{idp} | \epsilon$

K ロ ▶ K @ ▶ K 할 > K 할 > 1 할 > 1 이익어

- $int \rightarrow$  DIGIT intp
- intp  $\rightarrow$  DIGIT intp  $\epsilon$

## Java classes in the SIMPLE compiler

- **•** lexical analysis (Token, Lex),
- o parsing (Matcher, Parse),
- abstract syntax tree construction (Parse, AST, PROGRAM, STAT, STATSEQ, ASSIGN, PRINT, EXPR, NULL, IDENT, INTLIT, BINOP),

4 D > 4 P > 4 E > 4 E > E + 9 Q O

- $\bullet$  semantic analysis (SyTab, Sem),
- **•** tree-walk interpretation (Eval), optimization (Opt),
- intermediate code generation (IR, GenIR),
- **•** stack-code interpretation (Interpreter), and
- machine-code generation (Mips).
- The class Compiler ties it all together.

## Overview – Lexing and Parsing

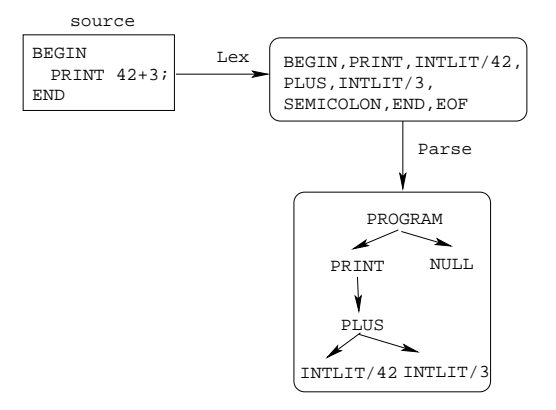

K ロ ▶ K @ ▶ K 할 ▶ K 할 ▶ | 할 | © 9 Q @

## Overview – Semantics & Optimization

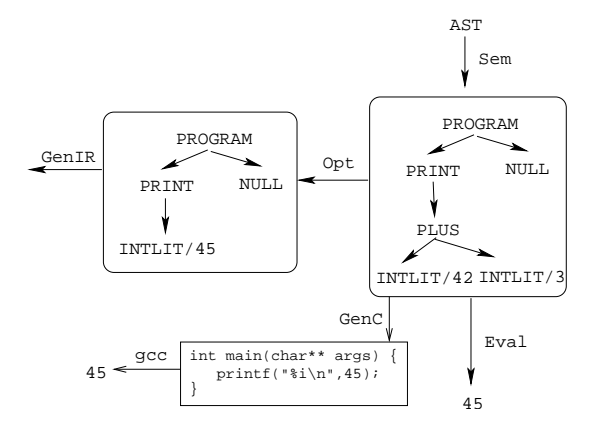

K ロ ▶ K @ ▶ K 할 ▶ K 할 ▶ | 할 | © 9 Q @

## Overview – IR & Code Generation

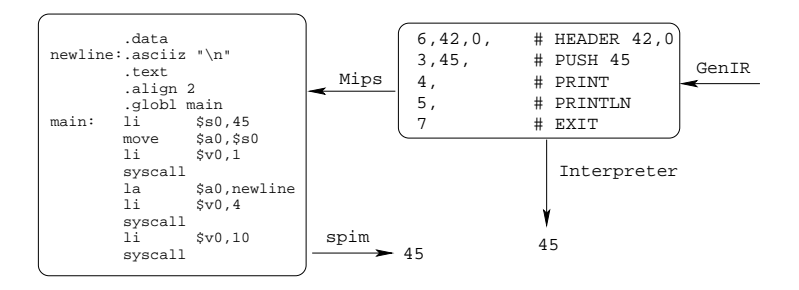

#### Token.java

}

#### public class Token { public final static int ILLEGAL  $= 0$ ; public final static int PLUS  $= 1$ ; public final static int INTLIT  $= 2;$ public final static int IDENT  $= 3$ ; public final static int SEMICOLON = 4; public final static int  $EQUAL$  = 5; public final static int BEGIN =  $6$ ; public final static int  $END = 7$ ; public final static int PRINT  $= 8$ ; public final static int  $EOF = 9$ ;

public int kind; public String ident; public int value; public int position;

K ロ > K 레 > K 플 > K 플 > 『 콜 → 이익(N)

```
char ch; // lookahead character
boolean done = false; // reached end-of-file
public Lex(String filename) throws IOException {
    str = new LineNumberReader(new FileReader(filename));
   get();
}
// read the next input character
void get() \{ \ldots \}Token scanNumber() {
    ...
   return new Token(Token.INTLIT, ival);
}
```
**K ロ ▶ K @ ▶ K 할 X X 할 X → 할 X → 9 Q Q ^** 

#### Lex.java...

}

```
Token scanName() {
    String ident = "";
    while ((!done) && Character.isLetterOrDigit(ch)) {
        ident+=ch; get(); }
    if (ident.equals("BEGIN"))
         return new Token(Token.BEGIN);
    else if (ident.equals("END"))
         return new Token(Token.END);
    else if (ident.equals("PRINT"))
         return new Token(Token.PRINT);
    else
```
return new Token(Token.IDENT, ident);

#### Lex.java...

}

```
public Token nextToken() {
    while ((!done) && ch \leq ') get();
    if (done) return new Token(Token.EOF);
    switch (ch) {
        case '+': get(); return new Token(Token.PLUS);
        case ';': get(); return new Token(Token.SEMICOLON)
        case '=': get(); return new Token(Token.EQUAL);
        default: if (Character.isLetter(ch))
                      return scanName();
                  else if (Character.isDigit(ch))
                      return scanNumber();
                  else {
                      get(); return new Token(Token.ILLEGAL);
                   }
     }
```
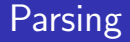

```
The Lexer takes an input Teensy source file
BEGIN
   PRINT y;
END
and generates a stream of tokens
BEGIN
PRINT
IDENT: y
SEMICOLON
END
```
EOF

which is then consumed by the parser.

K ロ ▶ K @ ▶ K 할 > K 할 > 1 할 > 1 이익어

- The parser does two things:
	- $\bullet$  it checks that the input program conforms to the syntax of the language. If not, error messages are generated.
	- 2 it generates an abstract syntax tree (AST), a tree representation of the input program.
- SIMPLE supports two parsers: Matcher only tests for syntax conformance, Parse also generates the AST.
- The AST forms the basis for all further processing in SIMPLE.

```
Lex scanner;
Token currentToken;
public Matcher (Lex scanner) {
   this.scanner = scanner;
   next();
}
void next() {
   currentToken = scanner.nextToken();
}
```

```
boolean lookahead(int tokenKind) {
   return currentToken.kind == tokenKind;
}K ロ ▶ K @ ▶ K 할 X X 할 X → 할 X → 9 Q Q ^
```

```
void match(int tokenKind) {
   if (!lookahead(tokenKind)) {
        System.err.println("Parsing error");
    }
    next();
}
public void parse() {
   ENTER("parse");
   match(Token.BEGIN);
   stats();
   match(Token.END);
   match(Token.EOF);
   EXIT("parse");
}
```

```
Matcher.java...
```

```
void stats() {
   if (lookahead(Token.IDENT)) {
      assign(); match(Token.SEMICOLON); stats();
   } else if (lookahead(Token.PRINT)) {
       print(); match(Token.SEMICOLON); stats();
  }
}
void assign() {
   match(Token.IDENT); match(Token.EQUAL); expr();
}
void print() {
   match(Token.PRINT); expr();
}K ロ X K @ X K 할 X K 할 X 및 할 X 9 Q Q*
```

```
void expr() {
   factor();
   while (lookahead(Token.PLUS)) {
      match(Token.PLUS);
      factor();
   }
}
void factor() {
   if (lookahead(Token.IDENT)) {
       match(Token.IDENT);
   } else if (lookahead(Token.INTLIT)) {
       match(Token.INTLIT);
   }
}
```
#### Parsing...

#### > cat test23 **BEGIN** PRINT y; END

> java Matcher test2 ENTER parse ENTER stats ENTER print ENTER expr ENTER factor EXIT factor EXIT expr EXIT print ENTER stats EXIT stats EXIT stats EXIT parse

K ロ ▶ K @ ▶ K 할 > K 할 > 1 할 > 1 이익어

## Concrete vs. Abstract **Syntax**

- A language's concrete syntax describes how it is written by the programmer – where whitspace goes, where semicolons are needed, etc.
- The abstract syntax describes the "logical structure" of the language – that while-statements have two parts (the expresion and the loop body), that procedure calls consist of a sequence of actual parameters (expression) and the name of the called procedure, etc.
- The abstract syntax also defines the nodes of the abstract syntax tree. For example, an AST while-node would have two children, one pointing to the expression subtree, the other to the loop body subtree.
- $PROGRAM \rightarrow STATSEQ$ 
	- $STATSEQ \rightarrow STAT STATSEQ$

| NULL

 $STAT \rightarrow ASSIGN$ 

| PRINT

- $ASSIGN \rightarrow$  ident EXPR
	- $PRINT \rightarrow EXPR$ 
		- $EXPR \rightarrow BINOP | IDENT | INTLIT$

K ロ > K @ > K 할 > K 할 > 1 할 : ⊙ Q Q^

- $\text{BINOP} \rightarrow \text{op}$  EXPR EXPR
- $IDENT \rightarrow ident$
- INTLIT  $\rightarrow$  int

 $\overline{\phantom{a}}$ public abstract class  $AST$  { }

 $\overline{\phantom{a}}$ public abstract class  $\mathsf{EXPR}$  extends  $\mathsf{AST}~\{\}$ 

 $\overline{\phantom{a}}$   $\overline{\phantom{a}}$   $\overline{\$ 

 $\overline{\phantom{a}}$   $\overline{\phantom{a}}$   $\overline{\$ 

 $\begin{pmatrix} 1 & 1 & 1 \\ 1 & 1 & 1 \\ 1 & 1 & 1 \end{pmatrix}$ 

 $\sqrt{2\pi}$ public class  $INTLIT$  extends  $EXPR$  { public int  $val$ ; **public**  $INTLIT(int val)$  { this val = val; } }

```
\overline{a}public class IDENT extends EXPR \{public String ident;
   public IDENT(String ident) {
     this ident = ident;
}
```
## BINOP.java

```
\overline{\phantom{a}}public class BINOP extends EXPR \{public int OP;
   public EXPR left, right;
   public BINOP(int OP, EXPR left, EXPR right)
      this OP=OP; this left=leftthis \{right = right \}public String toString () \{String op = (OP == \text{Token}.PLUS)?"+":"";
      return "("+op+", "+left.toString()+", "+
             right.toString() + "";}
}
```
 $\begin{pmatrix} 1 & 1 & 1 \\ 1 & 1 & 1 \\ 1 & 1 & 1 \end{pmatrix}$ 

## Building the  $AST$  – Parse. java

```
AST parse() {
   match(Token.BEGIN);
   STATSEQ s = stats();
   match(Token.END); match(Token.EOF);
   return new PROGRAM(s);
}
STATSEQ stats() {
  STAT stat;
  if (lookahead(Token.IDENT)) stat = assign();
  else if (lookahead(Token.PRINT)) stat = print();
  else return new NULL();
  match(Token.SEMICOLON);
  return new STATSEQ(stat, stats());
}
```

```
A DIA K RIA K E A CHA K H A VIO
```
#### Parse.java...

```
STAT assign() {
    String ident = currentToken.ident;
    match(Token.IDENT); match(Token.EQUAL);
    return new ASSIGN(ident, expr());
}
EXPR expr() {
   EXPR f = factor();
   while (lookahead(Token.PLUS)) {
      match(Token.PLUS);
      f = new BINDP(Token. PLUS, f, factor());
   }
  return f;
```

```
}
```
#### Parse.java...

```
EXPR factor() {
    EXPR expr = null;if (lookahead(Token.IDENT)) {
       expr = new IDENT(currentToken.ident);
       match(Token.IDENT);
    } else if (lookahead(Token.INTLIT)) {
       expr = new INTLIT(currentToken.value);
       match(Token.INTLIT);
    }
    return expr;
}
```
K ロ ▶ K @ ▶ K 할 > K 할 > 1 할 > 1 이익어

#### Parsing...

```
> cat test4
BEGIN
  x = 5;
   y = 99;
   z = y + x + 9;PRINT z;
END
> java Parse test4
PROGRAM
   (ASSIGN x, (INTLIT 5))
   (ASSIGN y, (INTLIT 99))
   (ASSIGN z, (+, (+, (IDENT y), (IDENT x)), (INIT LT 9)))(PRINT (IDENT z))
   NULL.
```
- The only possible semantic error in TEENSY is a variable being used before it's first defined.
- **•** Sem. java walks the AST, and inserts any identifiers found on the left hand side of an assignment statement in the symbol table.
- The symbol table is defined in SyTab. java.
- Each name inserted into the table is mapped to a number.
- **•** Notice how similar the code is in Eval. java, Sem. java, Opt. java, and GenIR. java. They all do recursive tree walks over the abstract syntax tree.

4 D > 4 P > 4 E > 4 E > E + 9 Q O

```
Hashtable sytab = new Hashtable();
int currentID = 0;
public void insert(String ident) {
   if (!sytab.containsKey(ident))
      sytab.put(ident, new java.lang.Integer(currentID++))
}
public int lookup(String ident) {
   if (sytab.containsKey(ident))
      return ((Integer)sytab.get(ident)).intValue();
  else return -1;
}
```
public int size() {return sytab.size();}<br>energy serves as a server on the sytab.

```
public SyTab sytab = new SyTab();
```

```
void program(PROGRAM n) {stats(n.stats);}
```

```
void stats(STATSEQ n) {
   if (n instanceof NULL) return;
   stat(n.stat); stats(n.next);
}
```

```
void stat(STAT n) {
   if (n instanceof ASSIGN) assign((ASSIGN)n);
  else if (n instanceof PRINT) print((PRINT)n);
}
```
void assign(ASSIGN n) {sytab.insert(n.ident);expr(n.expr); void print(PRINT n) {expr(n.expr);}

```
void expr(EXPR n) {
   if (n instanceof IDENT) ident((IDENT) n);
  else if (n instanceof INTLIT) intlit((INTLIT) n);
  else if (n instanceof BINOP) binop((BINOP) n);
}
void ident(IDENT n) {
   if (sytab.lookup(n.ident)<0) println("Undeclared!");
}
```
void intlit(INTLIT n) {} void binop(BINOP n) {expr(n.left); expr(n.right);}<br>express also a server and the server over

```
int[] memory; // Variable store.
void program(PROGRAM n) {
  memory = new int [sem.sytab.size(); stats(n.stats);
}
void stats(STATSEQ n) {
   if (!(n instanceof NULL)) {stat(n.stat); stats(n.next)}
}
void stat(STAT n) {
   if (n instanceof ASSIGN) assign((ASSIGN)n);
  else if (n instanceof PRINT) print((PRINT)n);
}
```

```
void assign(ASSIGN n) {
   memory[sem.sytab.lookup(n.ident)] = expr(n.expr);
}
void print(PRINT n) {
   System.out.println(expr(n.expr));
}
int expr(EXPR n) {
   if (n instanceof IDENT) return ident((IDENT) n);
   else if (n instanceof INTLIT) return intlit((INTLIT) n)
   else if (n instanceof BINOP) return binop((BINOP) n);
  return -1;
}
```
#### Eval.java...

```
int ident(IDENT n) {
    return memory[sem.sytab.lookup(n.ident)];
}
int intlit(INTLIT n) {
  return n.val;
}
int binop(BINOP n) {
  if (n.OP == Token.PLUS)
      return expr(n.left) + expr(n.right);
  return -1;
}
```
**A DIA K RIA K E A SA K H A K RIA K LE A SA CA** 

## IR Generation

- Simple uses a straight-forward stack-based intermediate representation. There are only 8 bytecodes.
- IR. java defines the opcodes.
- GenIR walks the AST and emits code. The code is simply an array of integers.

K ロ ▶ K @ ▶ K 할 > K 할 > 1 할 > 1 이익어

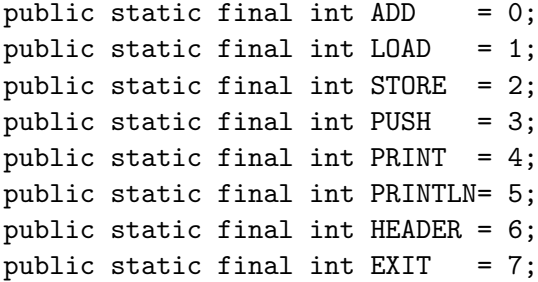

public static final int MAGIC = 42;

public static int[] read(String filename) {...} public static void write(int code[], int pc) {...}

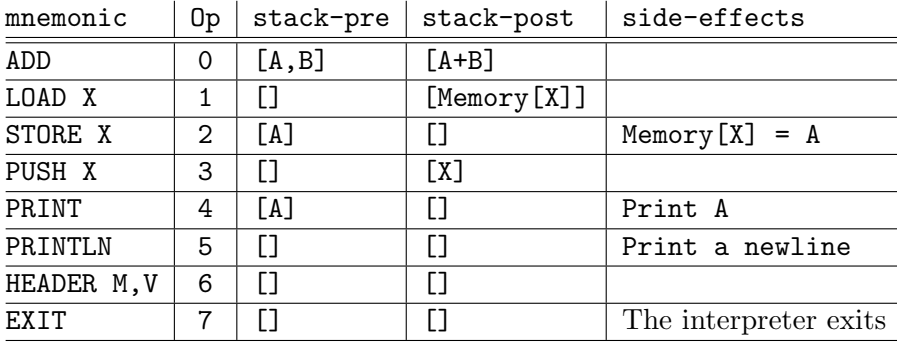

#### GenIR.java

```
int pc = 0;
public int[] code = new int[100];
void add(int instr) {code[pc++]} = instr;void program(PROGRAM n) {
   add(IR.HEADER); add(IR.MAGIC); add(sem.sytab.size());
   stats(n.stats);
  add(IR.EXIT);
}
void stats(STATSEQ n) {
   if (n instanceof NULL) return;
   stat(n.stat);
  stats(n.next);
}
```
**A DIA K RIA K E A SA K H A K RIA K LE A SA CA** 

#### Gen<sub>IR</sub>. java...

```
void stat(STAT n) {
   if (n instanceof ASSIGN) assign((ASSIGN)n);
   else if (n instanceof PRINT) print((PRINT)n);
}
void assign(ASSIGN n) {
    expr(n.expr);
    add(IR.STORE);
    add(sem.sytab.lookup(n.ident));
```
}

```
void expr(EXPR n) {
  if (n instanceof IDENT) ident((IDENT) n);
  else if (n instanceof INTLIT) intlit((INTLIT) n);
  else if (n instanceof BINOP) binop((BINOP) n);
}
```

```
K ロ ▶ K @ ▶ K 할 > K 할 > 1 할 > 1 이익어
```

```
void ident(IDENT n) {
    add(IR.LOAD); add(sem.sytab.lookup(n.ident));
}
```
**A DIA K RIA K E A SA K H A K RIA K LE A SA CA** 

```
void intlit(INTLIT n) {
    add(IR.PUSH); add(n.val);
}
```

```
void binop(BINOP n) {
   expr(n.left); expr(n.right);
   if (n.OP == Token.PLUS) add(IR.ADD);}
```

```
static void run (int[] prog){
   int[] memory=null; int pc = 0;
   while (true) {
   switch (prog[pc]) {
       case IR.HEADER : {
           if (prog[pc+1] != IR.MAGIC) \{ \ldots \}memory = new int[p \cos[pct-2]]; pc+=3; break;
       }
       case IR.ADD : {
          int right=pop(); int left=pop();
          push(left+right); pc++; break;
       }
       case IR.LOAD : {
           push(memory[(int)prog[pc+1]]); pc+=2; break;
       }A O A G A 4 O A G A G A 4 O A 4 O A 4 O A 4 O A 4 O A 4 O A 4 O A 4 O A 4 O A 4 O A 4 O A 4 O A 4 O A
```

```
case IR.STORE : {
   memory[prog[pc+1]] = pop(); pc+=2; break;}
case IR.PUSH : {
   push(prog[pc+1]); pc+=2; break;
}
case IR.PRINT : {
   System.out.print(pop()); pc++; break;
}
case IR.PRINTLN: {
   System.out.println(); pc++; break;
}
case IR.EXIT : return;
default :
```
**KORK ERKER ER AGA** 

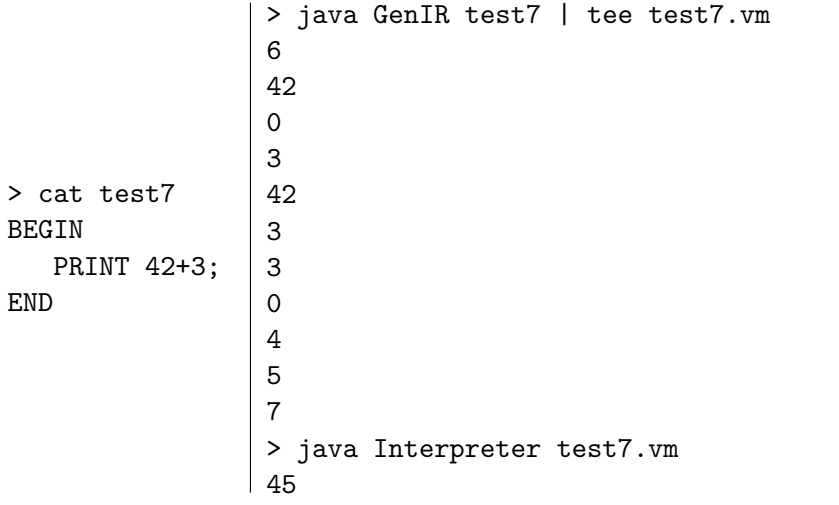

K = D X + O D X 포 X X + X 포 X + O Q Q O V

## Code generation

- The code generator "simulates" the execution of the IR code, but instead of operating on a stack of computed values (the way Interpreter.java has), we have a stack of register names. These are the registers into which the current subexpressions have been computed.
- **•** freeReg returns the next available register. We don't attempt to handle the case when we run out of registers, nor do we attempt to minimize the number of registers used.

4 D > 4 P > 4 E > 4 E > E + 9 Q O

```
// Collection of free registers.
static String [] regs = { "$s0", "$s1", "$s2", "$s3",...};
int nextReg = 0;
```
**KORK EX KEY KEY YOUR** 

```
void initRegs() {nextReg = 0;}
String freeReg() {return regs[nextReg++]; }
```

```
// Register stack.
String[] stack = new String[100];
int sp = 0;
void push (String v) \{stack[sp++] = v; \}String pop() {return stack[--sp]; }
```

```
public String code = "";
void add(String instr) {code += instr + "\n";}
void translate() {
   int pc = 0; initRegs();
  while (true) {
   switch (prog[pc]) {
      case IR.HEADER : {
         add("data"); add("newline::asciz \\\"\\\n\");int vars = prog[pc+2];
         for(int i=0; i<vars; i++)
            add("var"+i + ":.word 0");
        pc+=3;
         add(".text "); add(".align 2");
         add(".globl main");
         add("main:"); break; \longleftrightarrow
```

```
case IR.ADD : {
   String right = pop();
   String left = pop();
   String res = freeReg();
    add("add " + res + ", " + left + ", " + right);push(res);
   pc++; break;
 }
 case IR.LOAD : {
   String id = "var" + prog[pc+1];String reg = freeReg();
   push(reg);
    add("lw " + reg + ", " + id);pc+=2; break;
 }
```

```
case IR.STORE : {
   String id = "var" + prog[pc+1];String reg = pop();
   add("sw " + reg + ", " + id);pc+=2;
   initRegs();
   break;
}
case IR.PUSH : {
   int val = prog[pc+1];
   String res = freeReg();
   add("li " + res + ", " + val);push(res);
  pc+=2; break;
}
```

```
case IR.PRINT : {
  String reg = pop();
   add("move $a0," + reg);
   add("li $v0,1");
  add("syscall");
  pc++;initRegs();
  break;
}
case IR.PRINTLN: {
   add("la $a0,newline");
  add("li $v0,4");
  add("syscall");
  pc++; break;
}
```

```
case IR.EXIT : {
             add("li $v0,10");
             add("syscall");
             return;
          }
          default :
        }
     }
  }
}
```
K ロ ▶ K @ ▶ K 할 > K 할 > 1 할 > 1 이익어

> java Mips test7.vm | tee test7.s .data newline:.asciiz "\verb+\+n" .text .align 2 .globl main main: li \$s0,42 li \$s1,3 add \$s2,\$s0,\$s1 move \$a0,\$s2 li \$v0,1 syscall la \$a0,newline li \$v0,4 syscall li \$v0,10 syscall

K ロ ▶ K @ ▶ K 할 > K 할 > 1 할 > 1 이익어

```
public static void main (String args[]) throws IOException
    Lex scanner = new Lex(args[1]);
    Parse parser = new Parse(scanner);
    Sem sem = new Sem(parser.ast);
    Opt opt = new Opt(sem);
    GenIR ir = new GenIR(opt.sem);
    if ( args[0].equals("-ir"))
       ir.write();
    else if (what.equals("-mips")) {
       Mips mips = new Mips(ir.code);
       System.out.println(mips.code);
    }
}
```
**K ロ ▶ K @ ▶ K 할 X X 할 X → 할 X → 9 Q Q ^** 

#### Putting it all together...

java Lex test1 # Print the tokens java Matcher test2 # Print the ''parse tree'' java Parse test2 **# Print the AST and syntax errors** java Sem test4 **# Print semantic error messa** java Eval test4 **# Evaluate the AST** java GenIR test4 > test4.vm # Generate IR code java Interpreter test4.vm # Interpret the IR code java Opt test5  $\qquad$  # Optimize the AST java Mips test4.vm > test4.s # Generate Mips code spim -file test4.s # Execute Mips code java Compiler -ir test4 # Generate IR code java Compiler -mips test4 # Generate Mips code

- 
- 
- 
- 

K ロ ▶ K 레 ▶ K 코 ▶ K 코 ▶ 『코 │ ◆ 9 Q Q ←

- 
- 
- 
- 
- 
- 
- 
- 

## Readings and References

#### **•** Read Louden:

Introduction pp. 1–18, 21–27. Lexical Analysis pp. 31–34. Syntactic Analysis pp. 95–100. Recursive Descent Parsing pp. 143–151. Semantic Analysis pp. 257–259. Code Generation pp. 397–399.

**A DIA K RIA K E A SA K H A K RIA K LE A SA CA** 

<span id="page-53-0"></span>o or the Dragon Book:

A Simple Compiler pp. 25–82